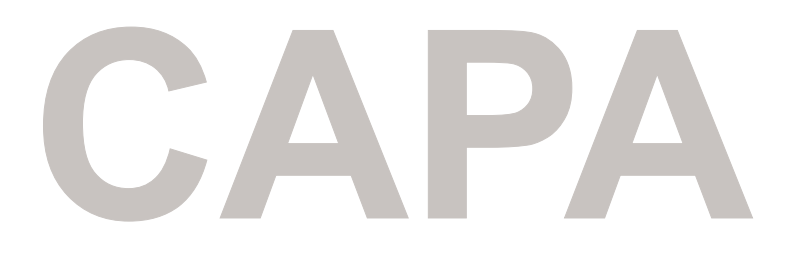

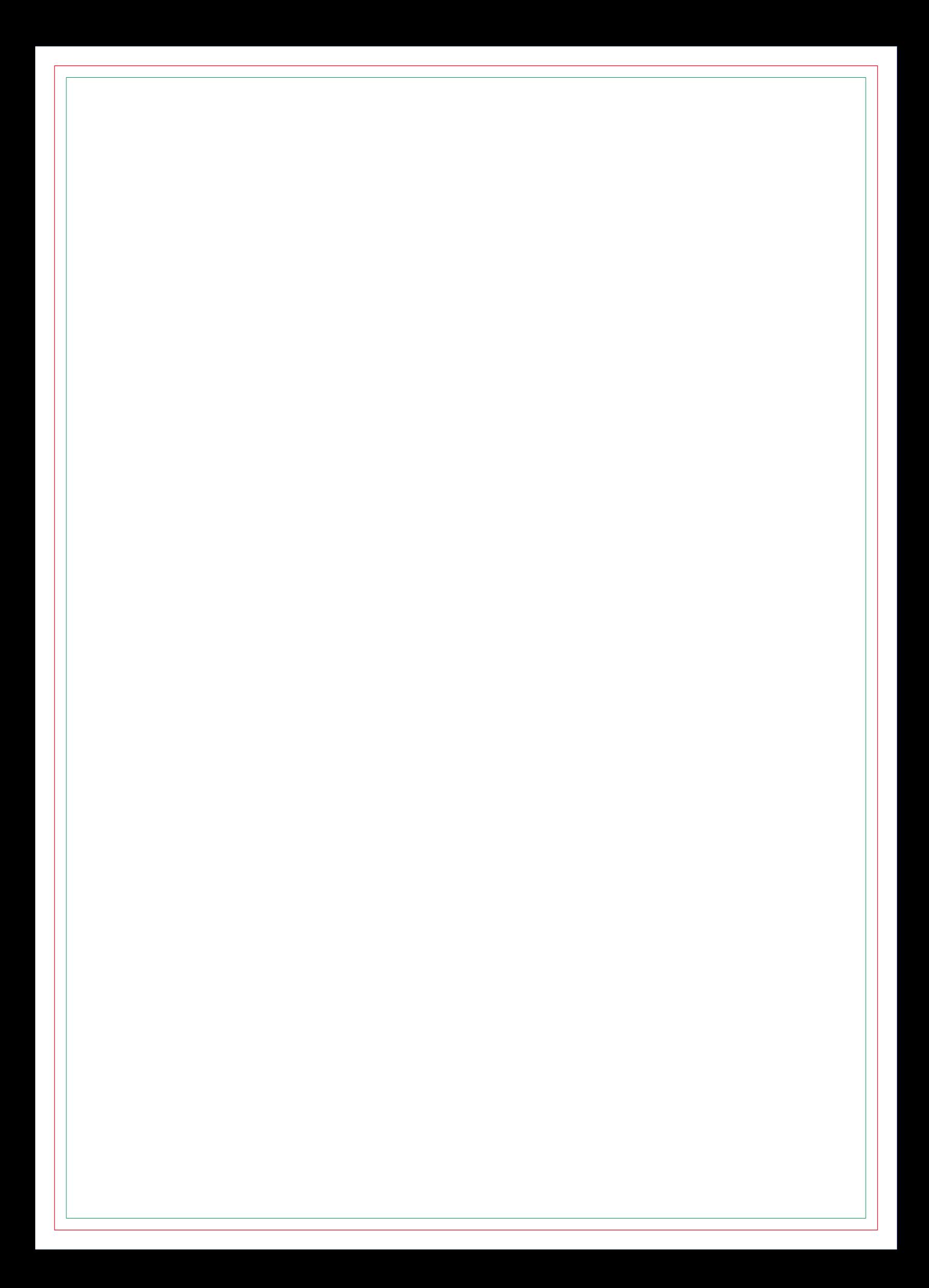

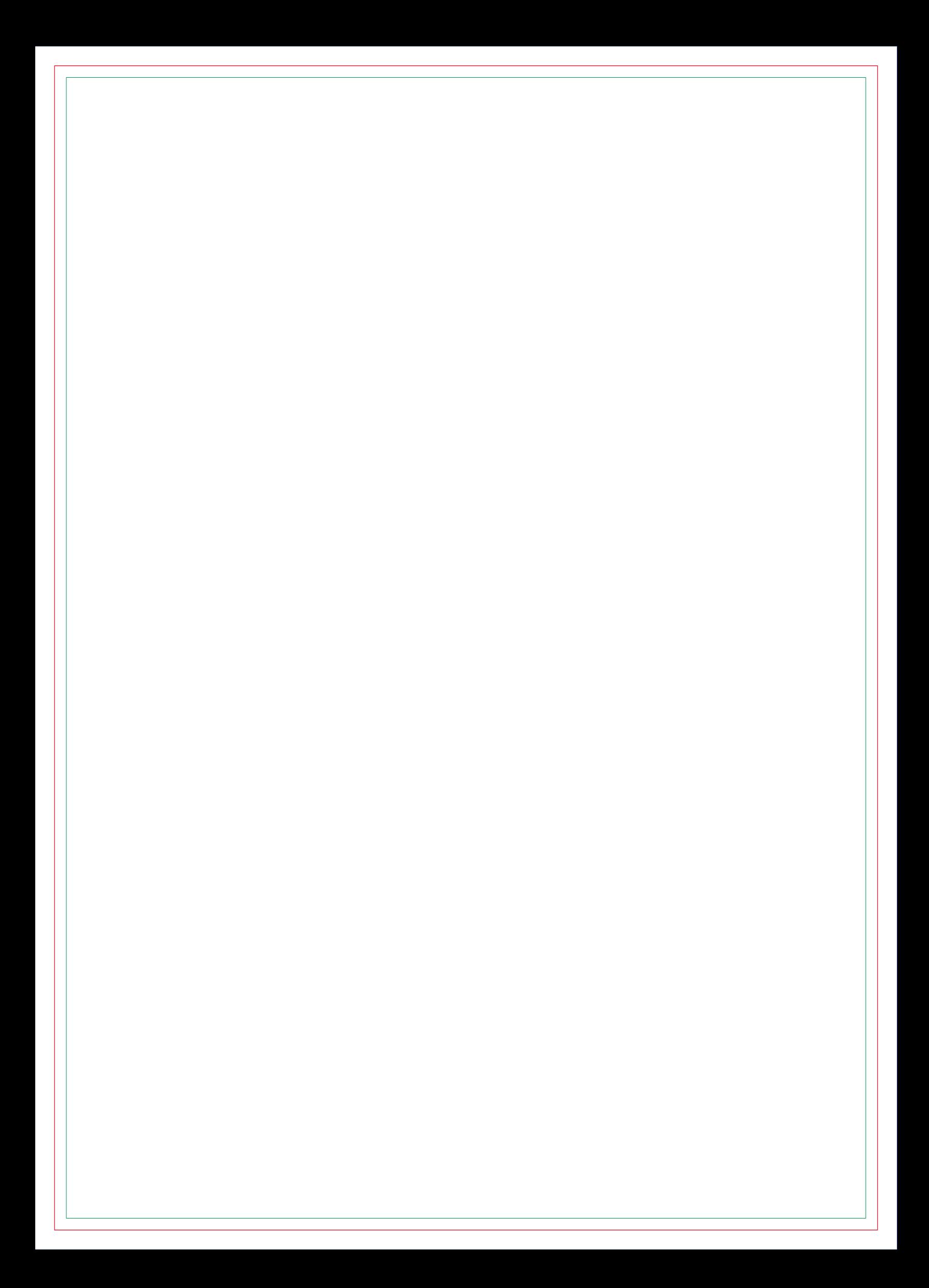

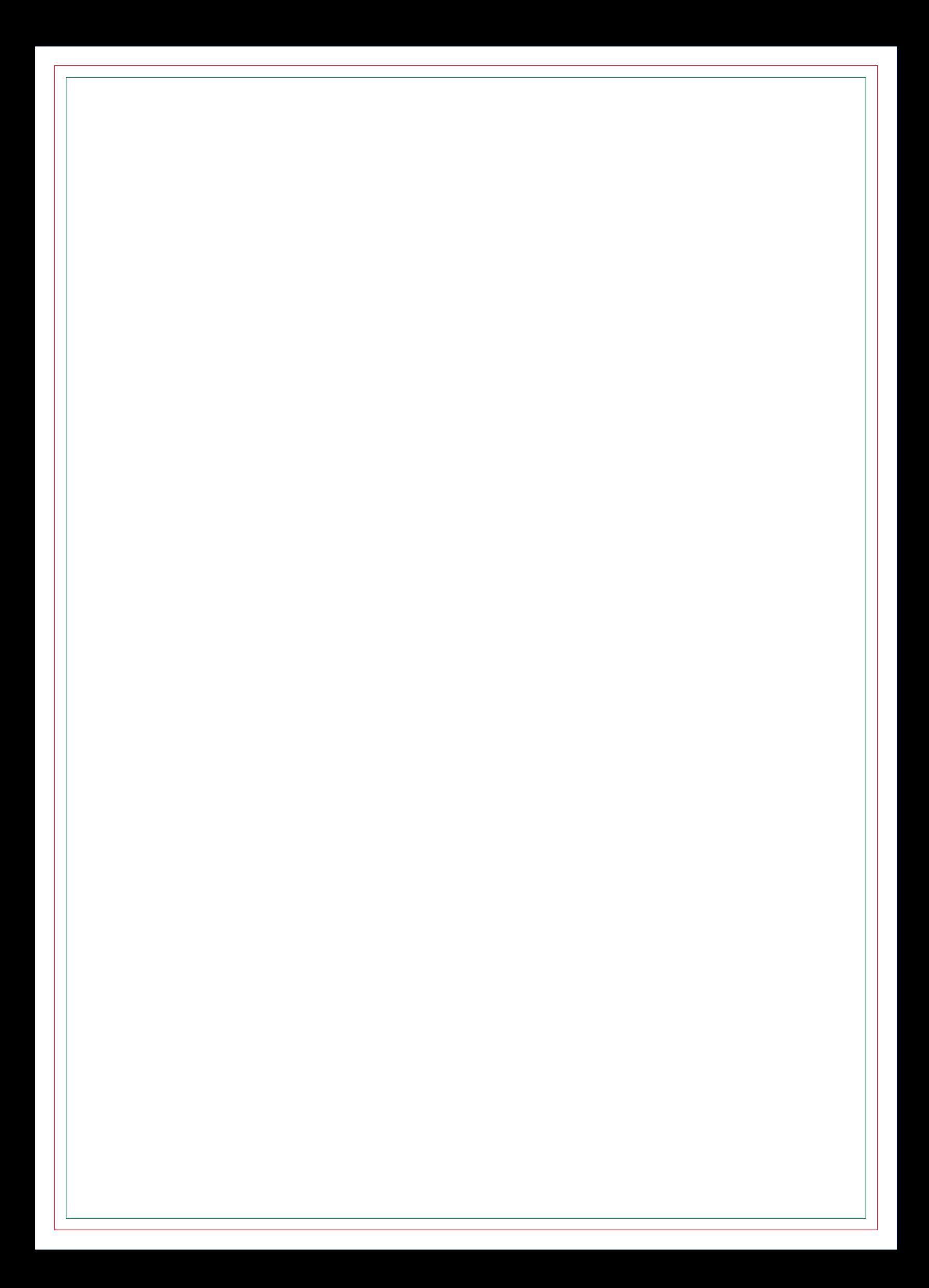

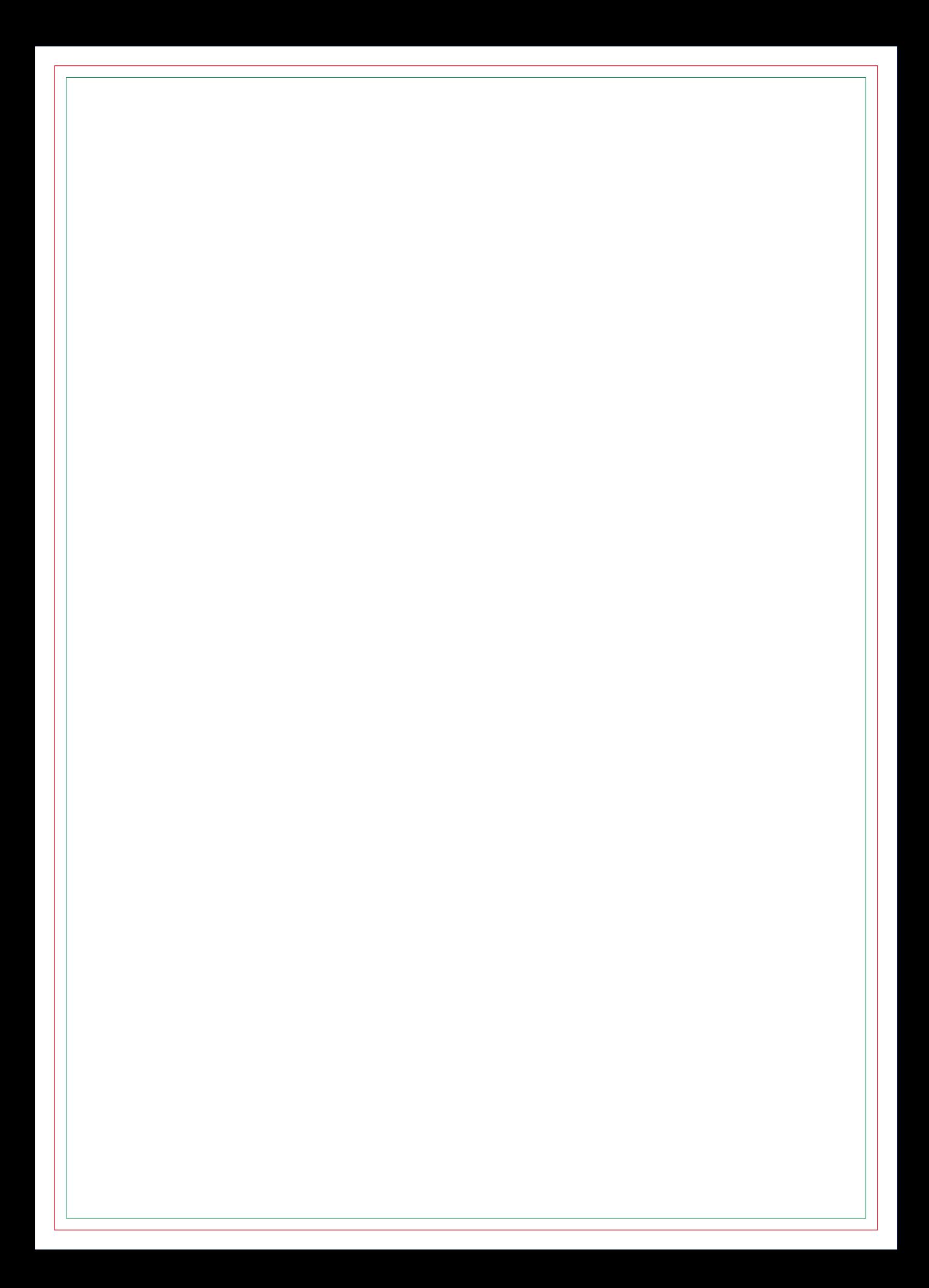

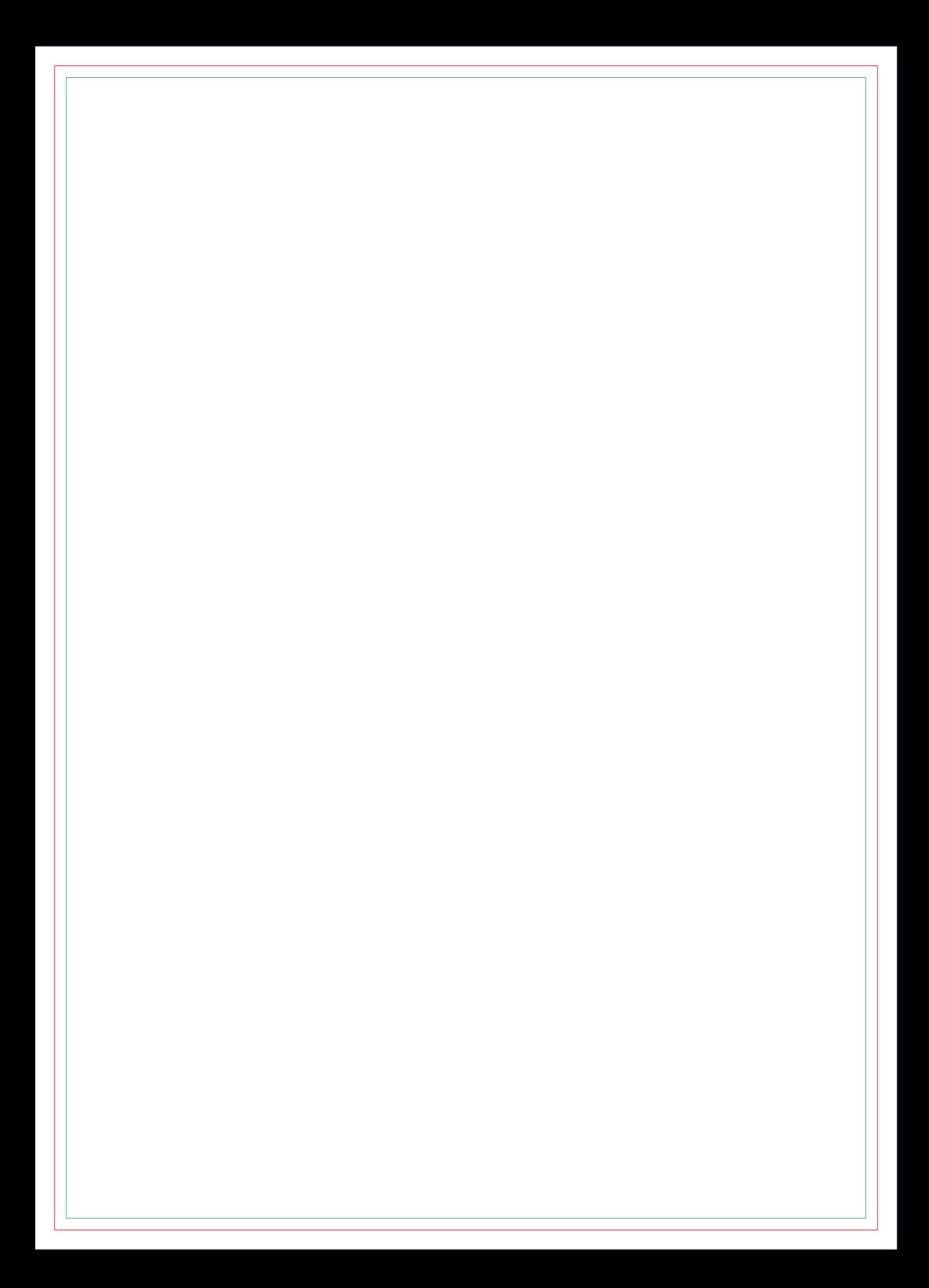

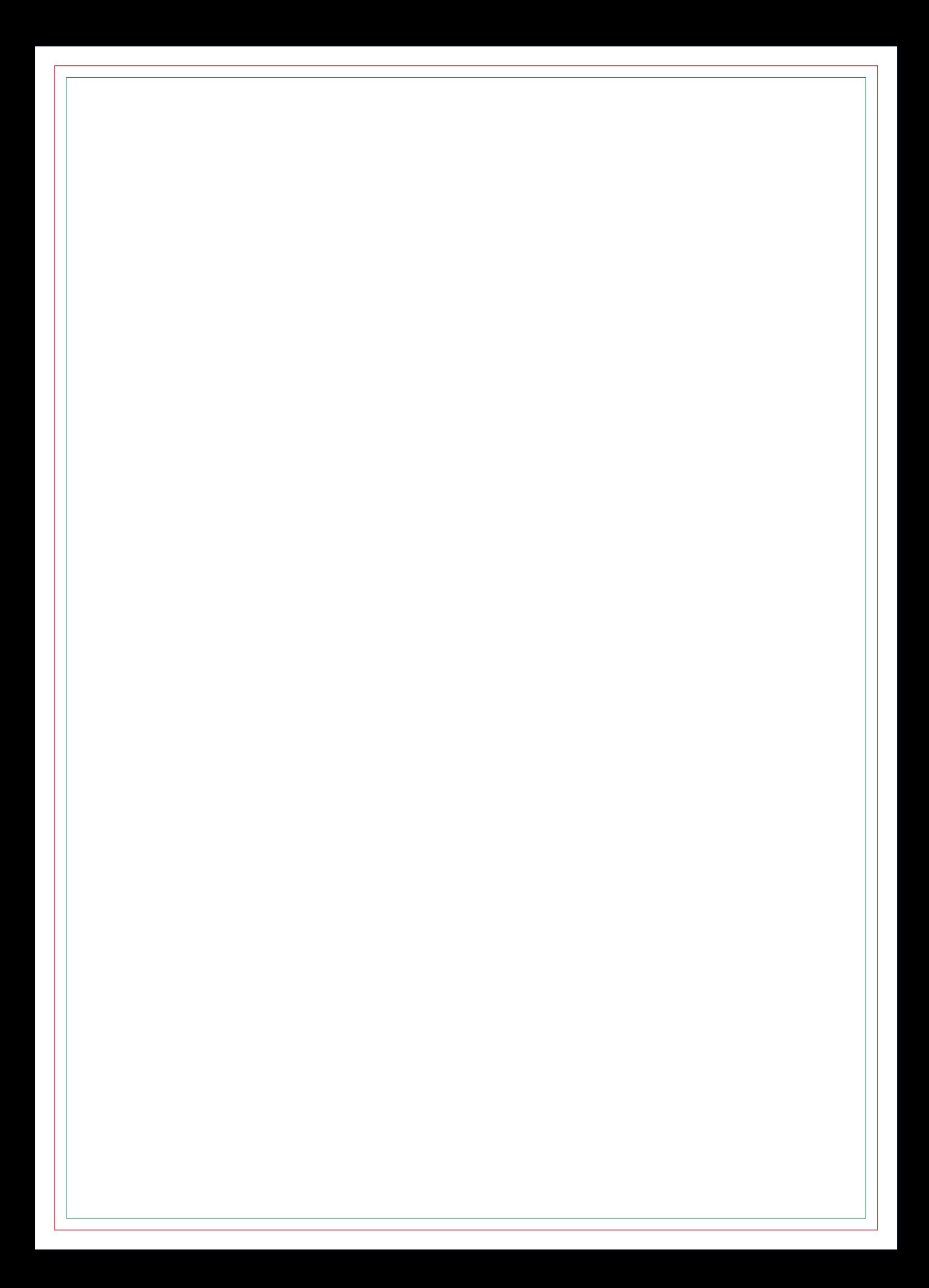

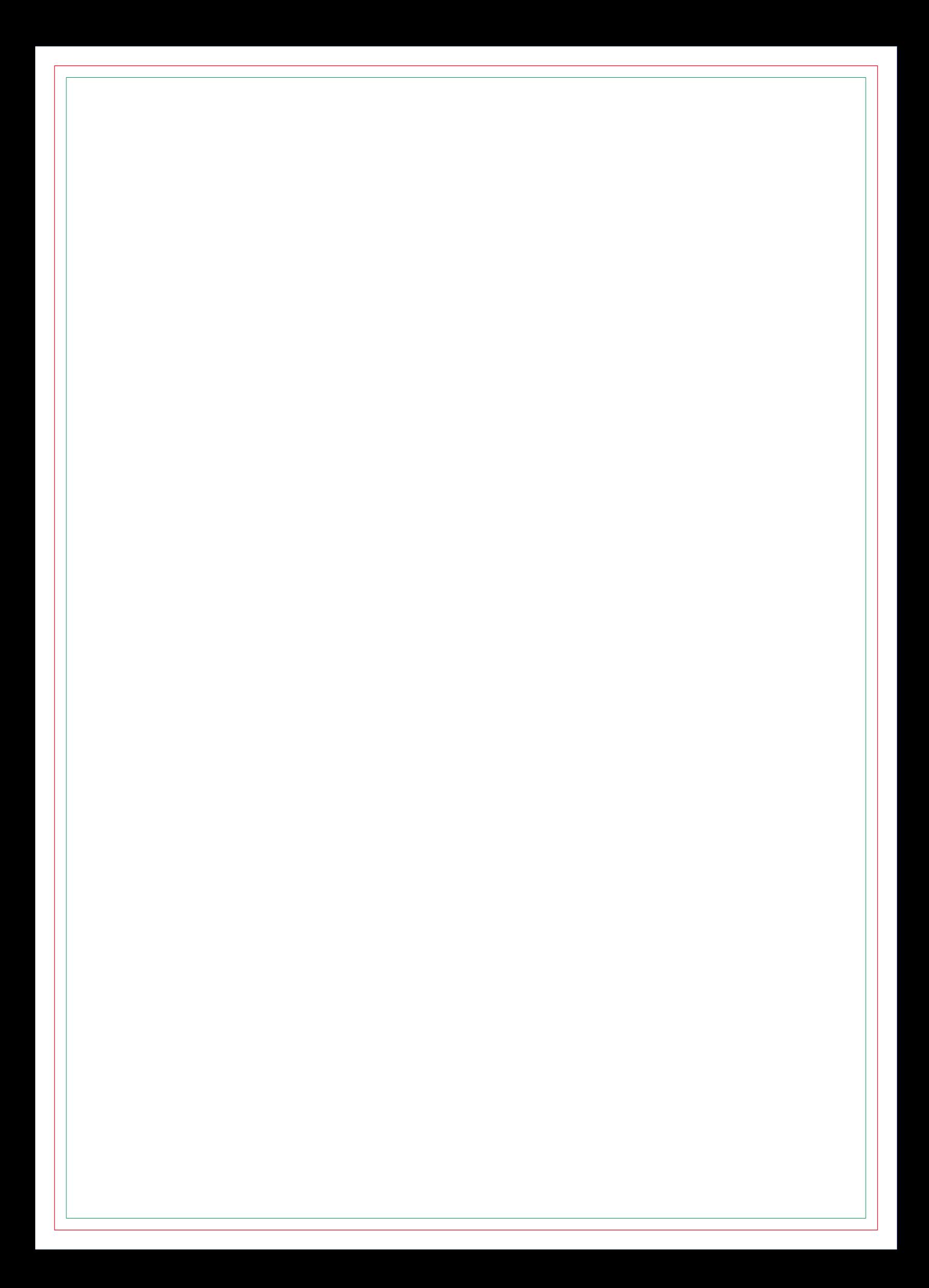

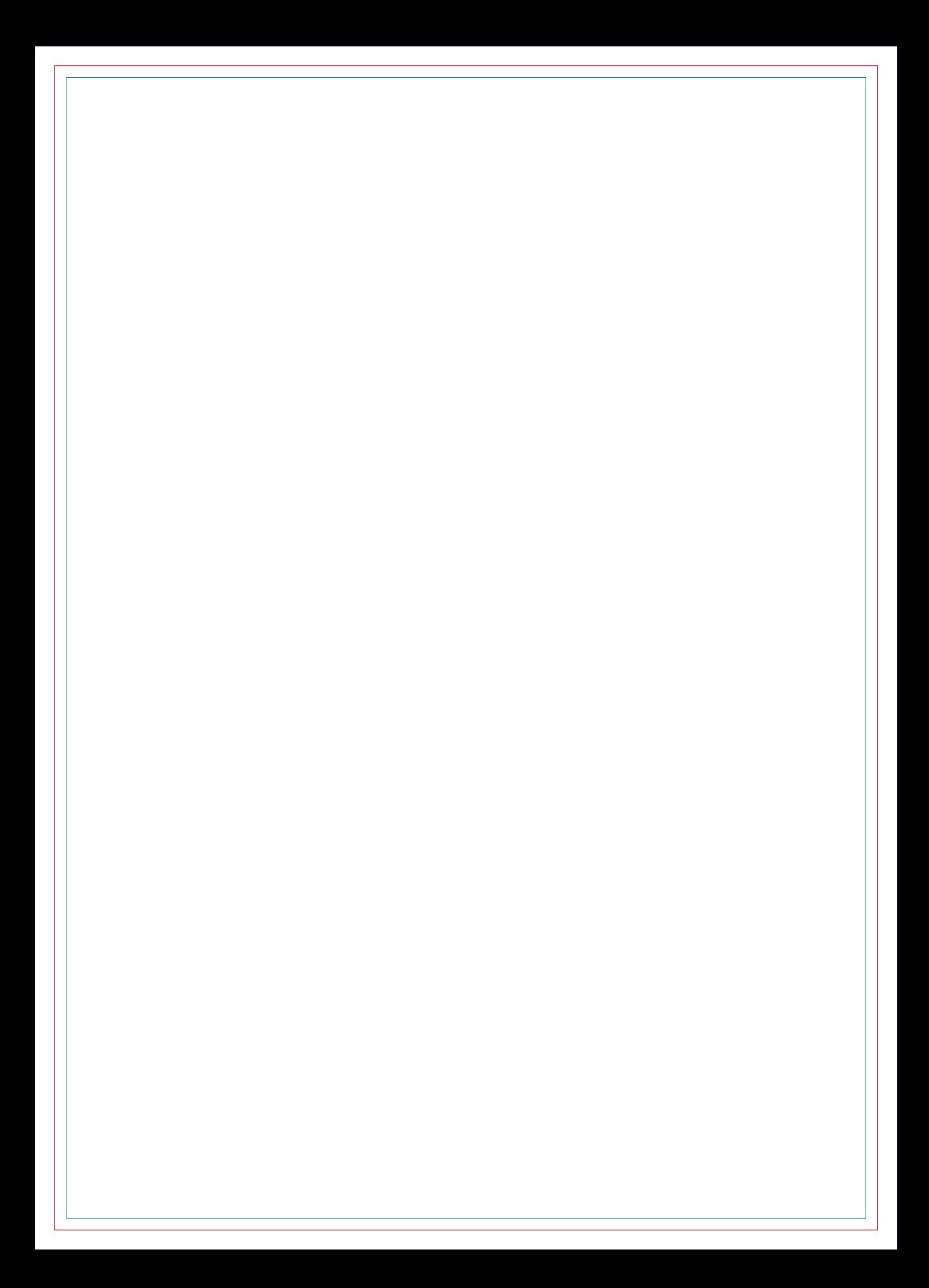

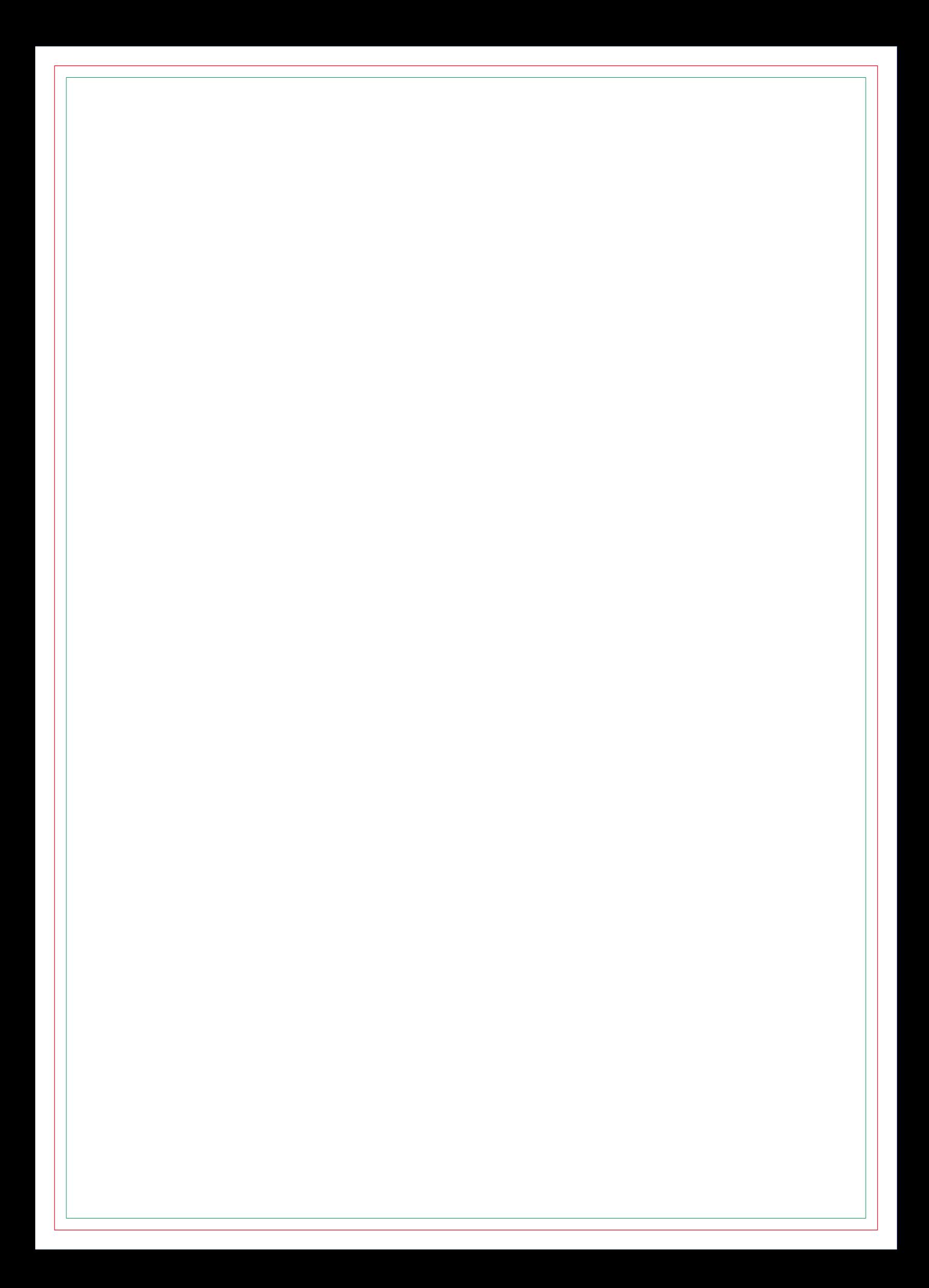

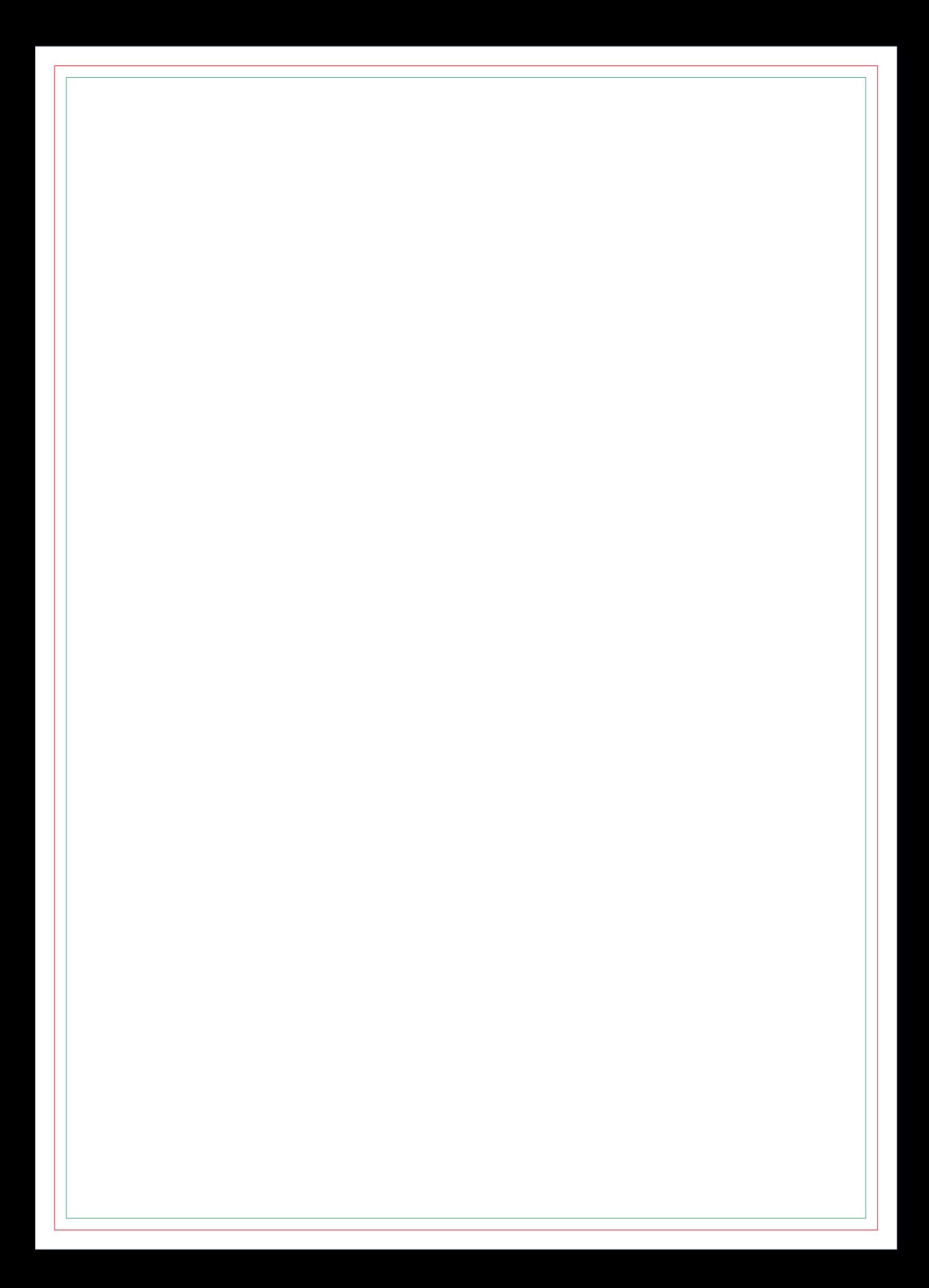

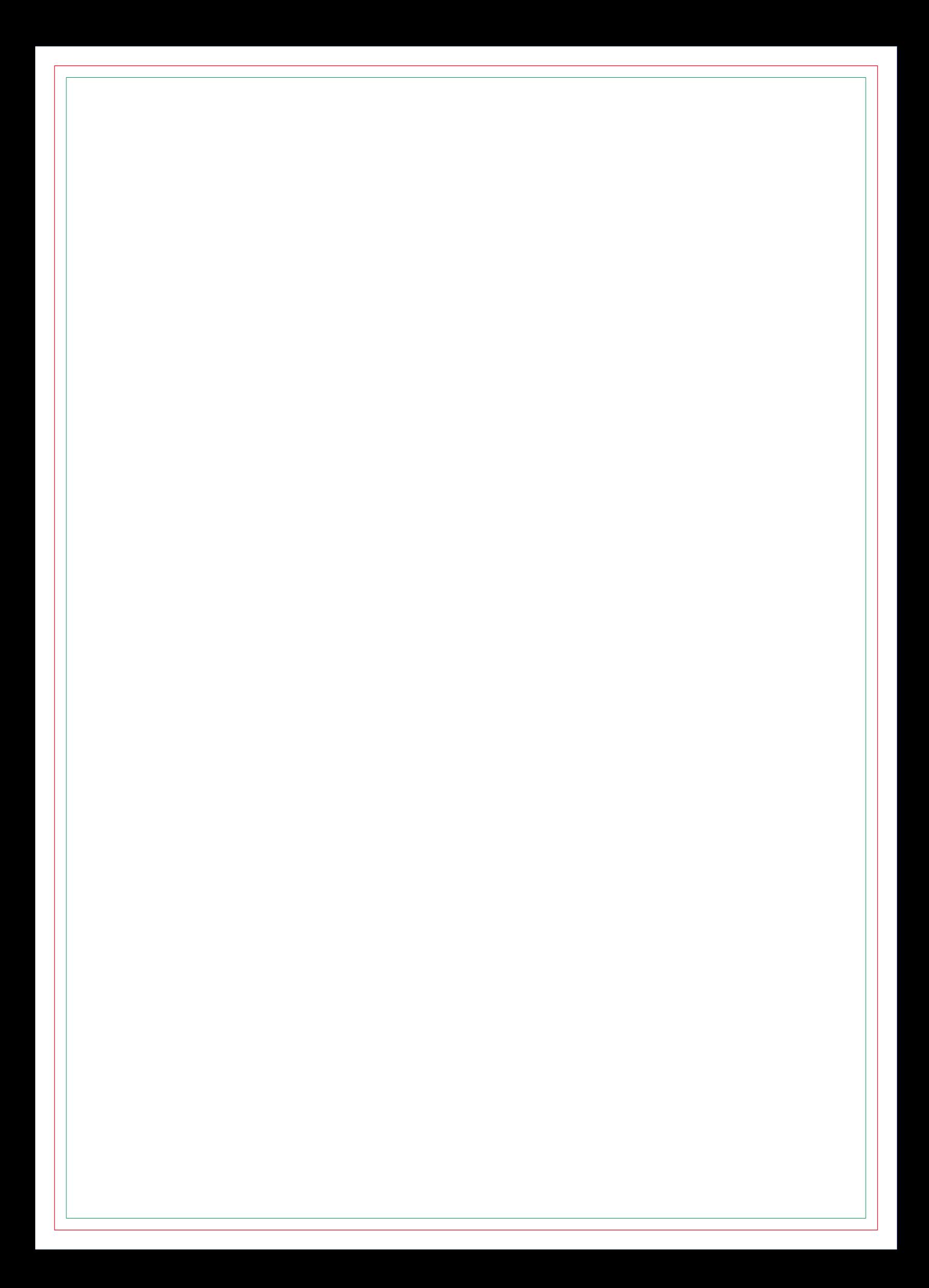

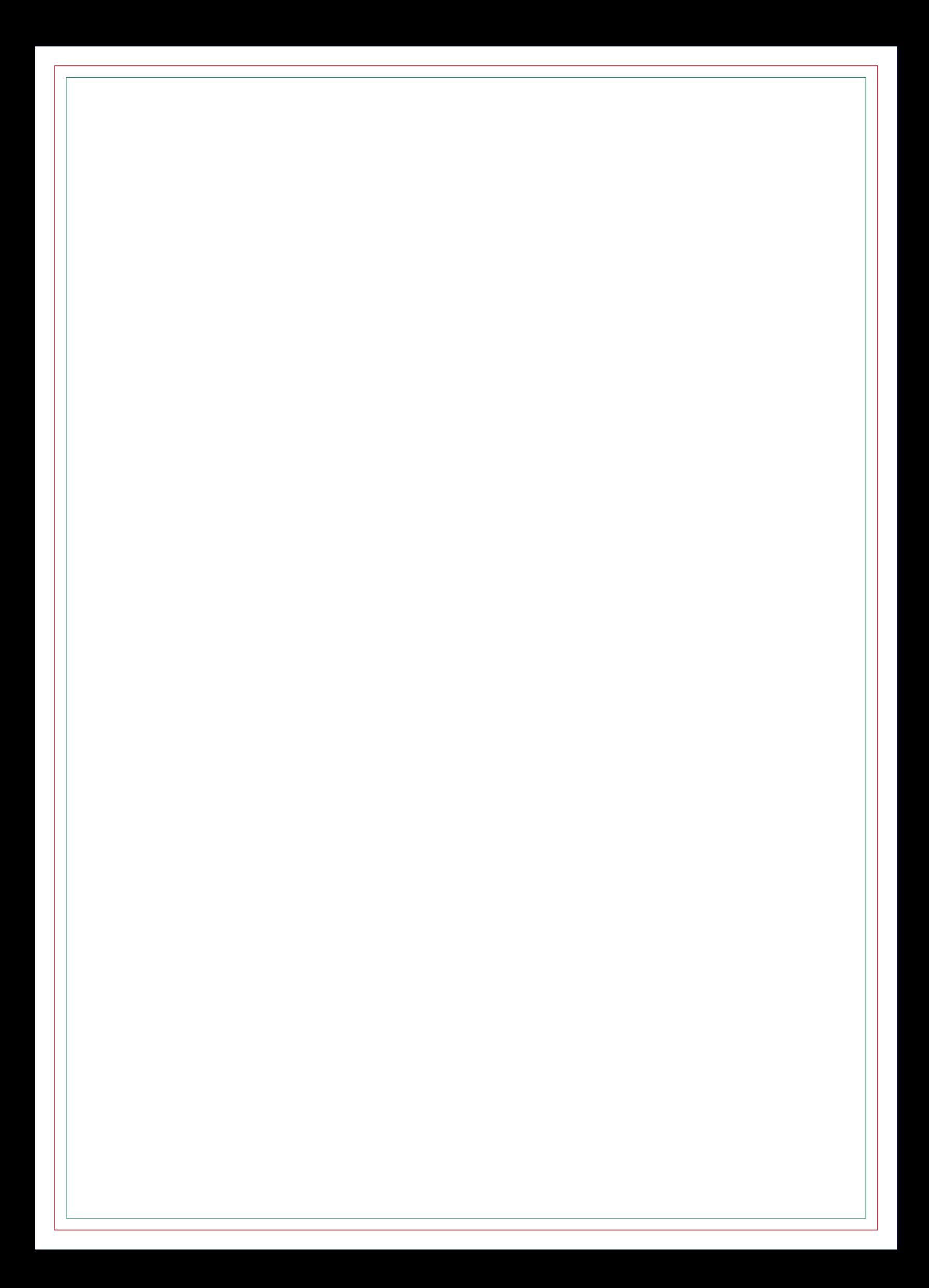

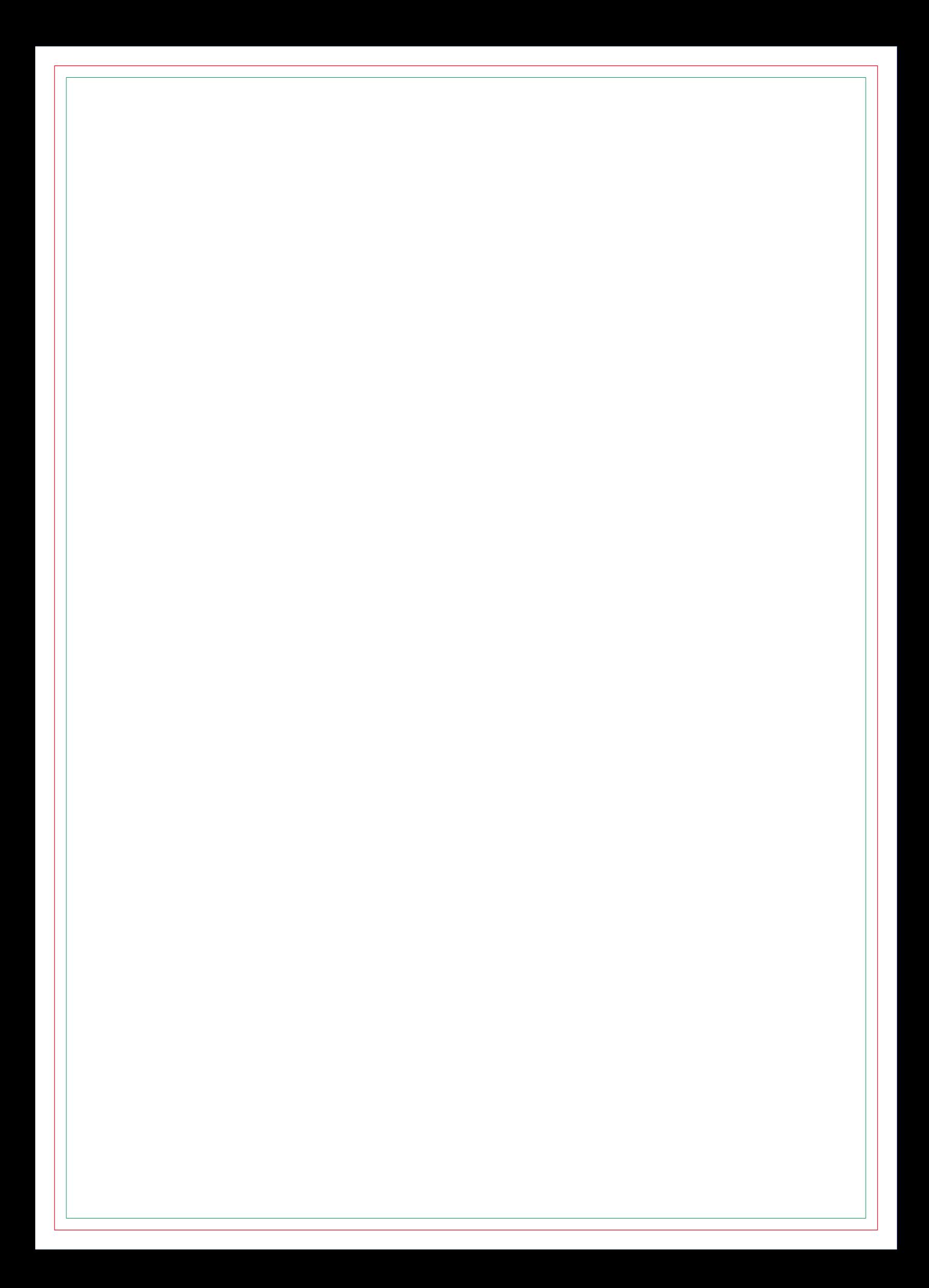

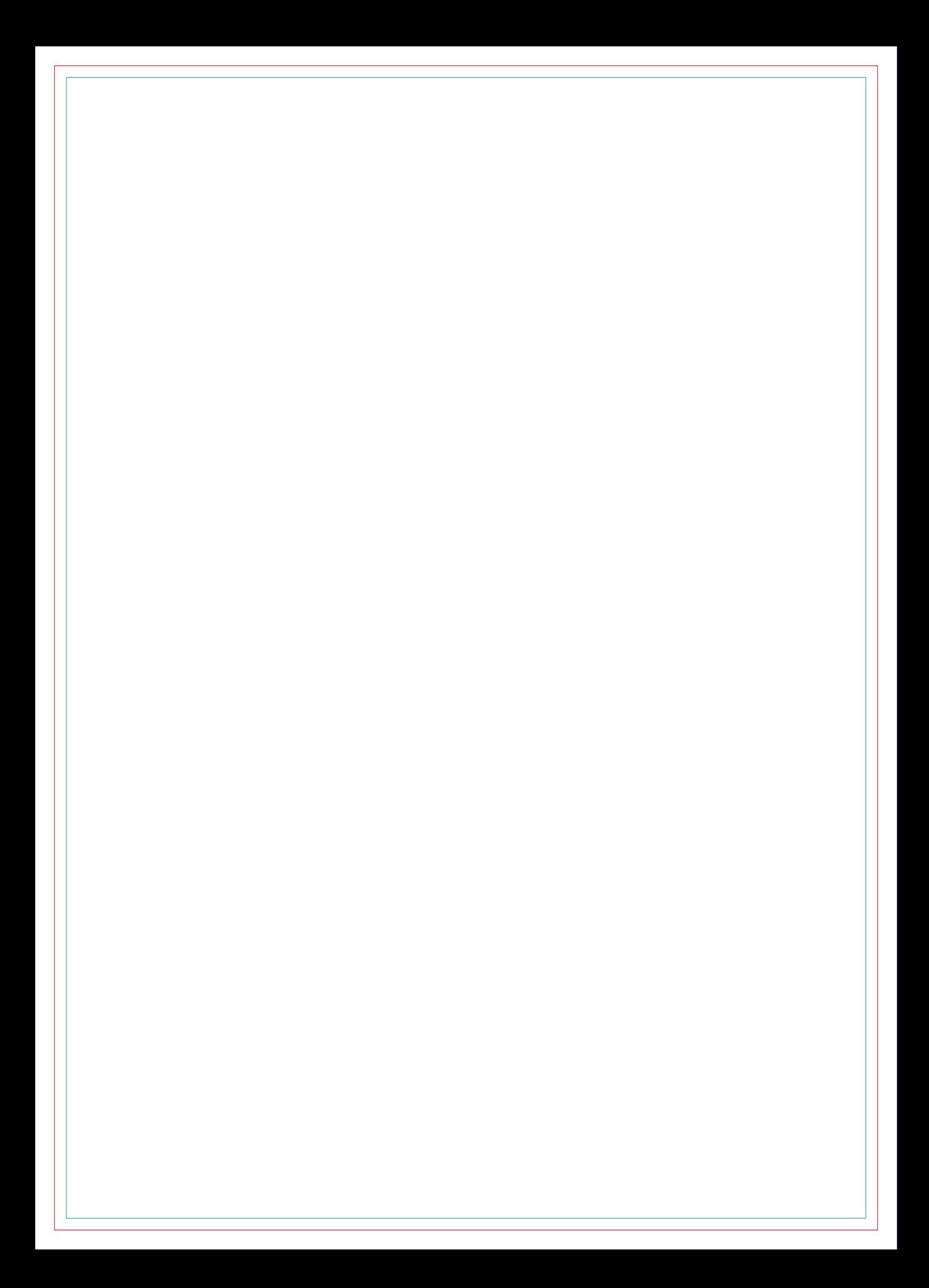

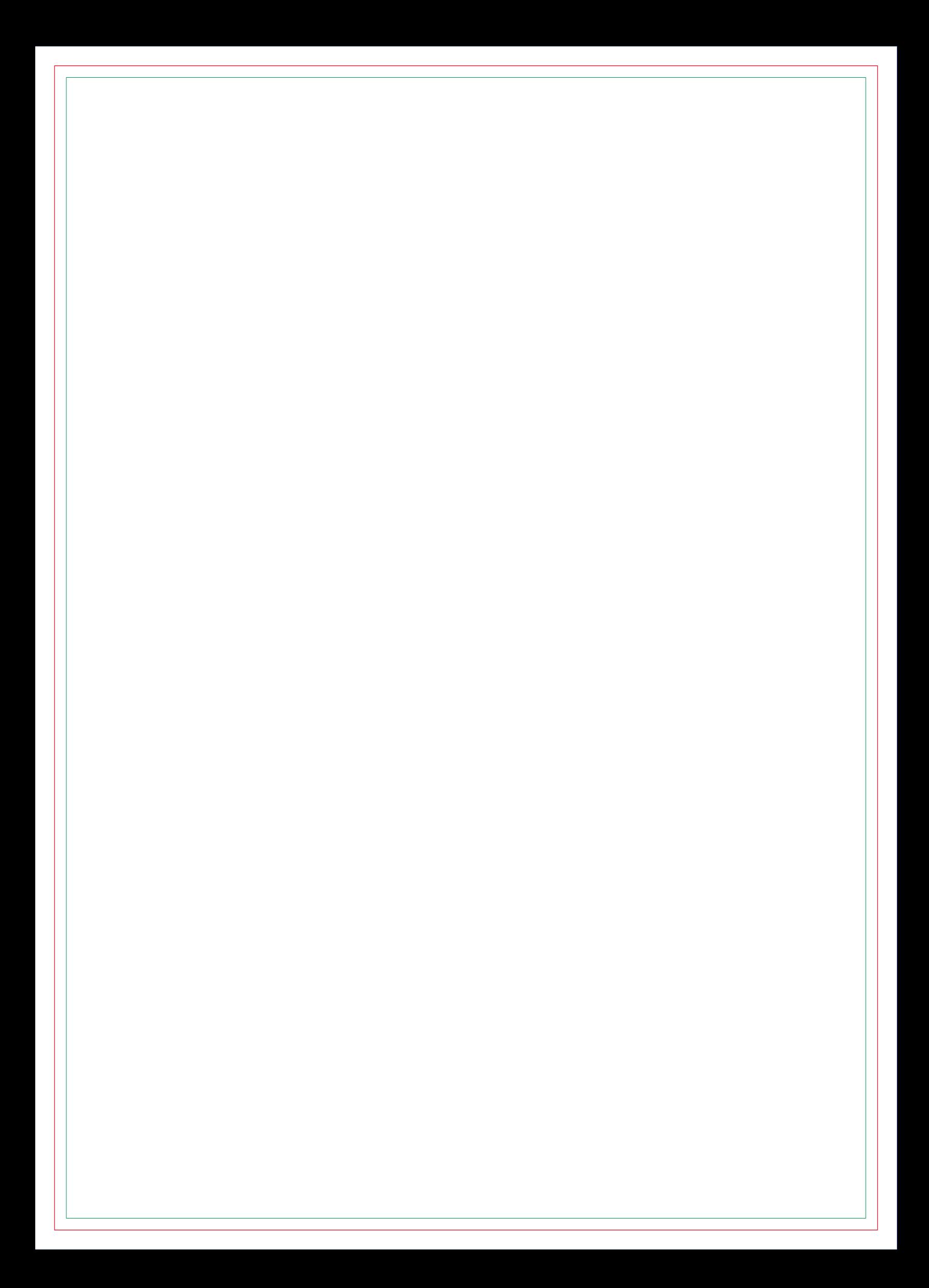

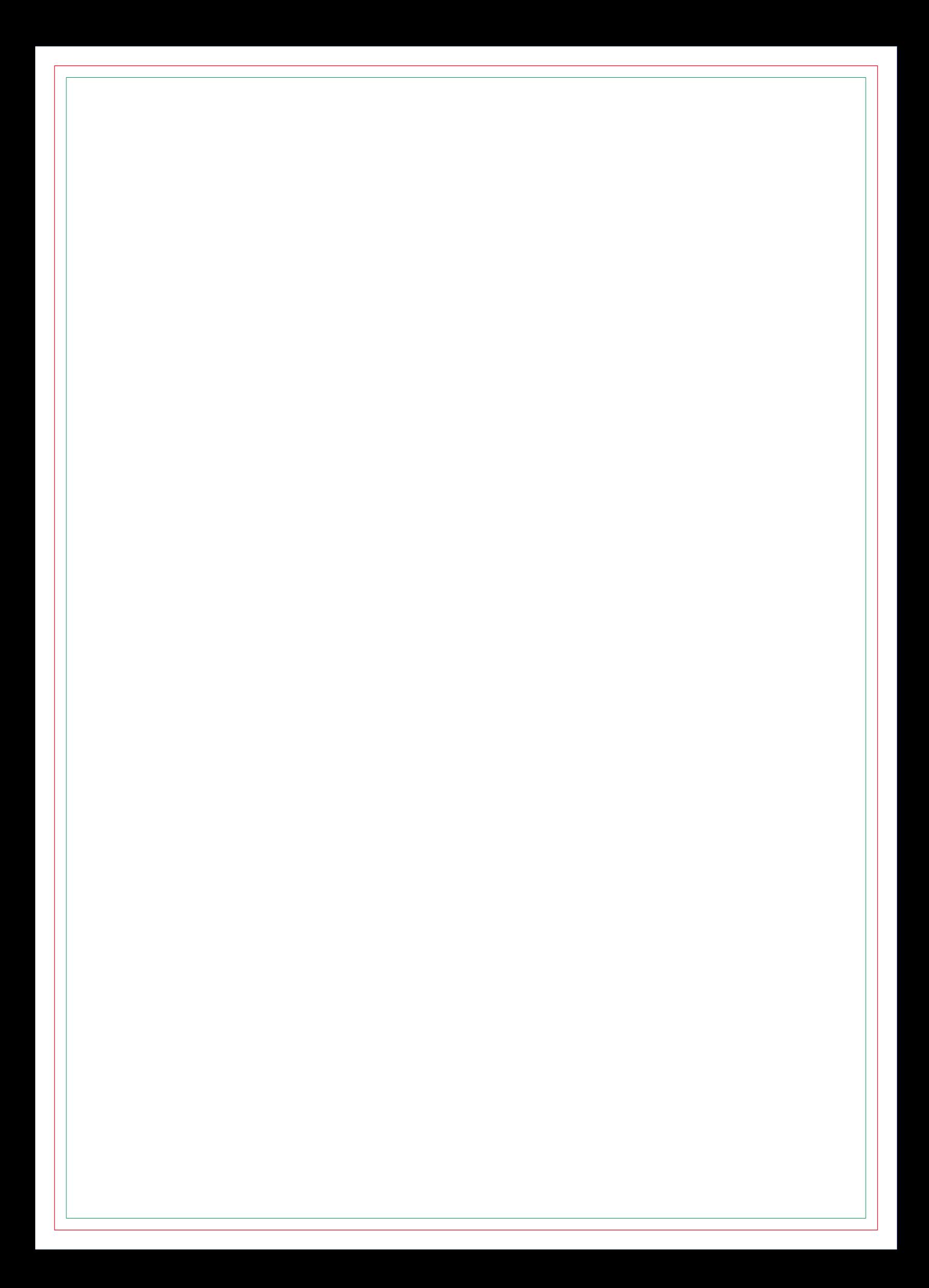

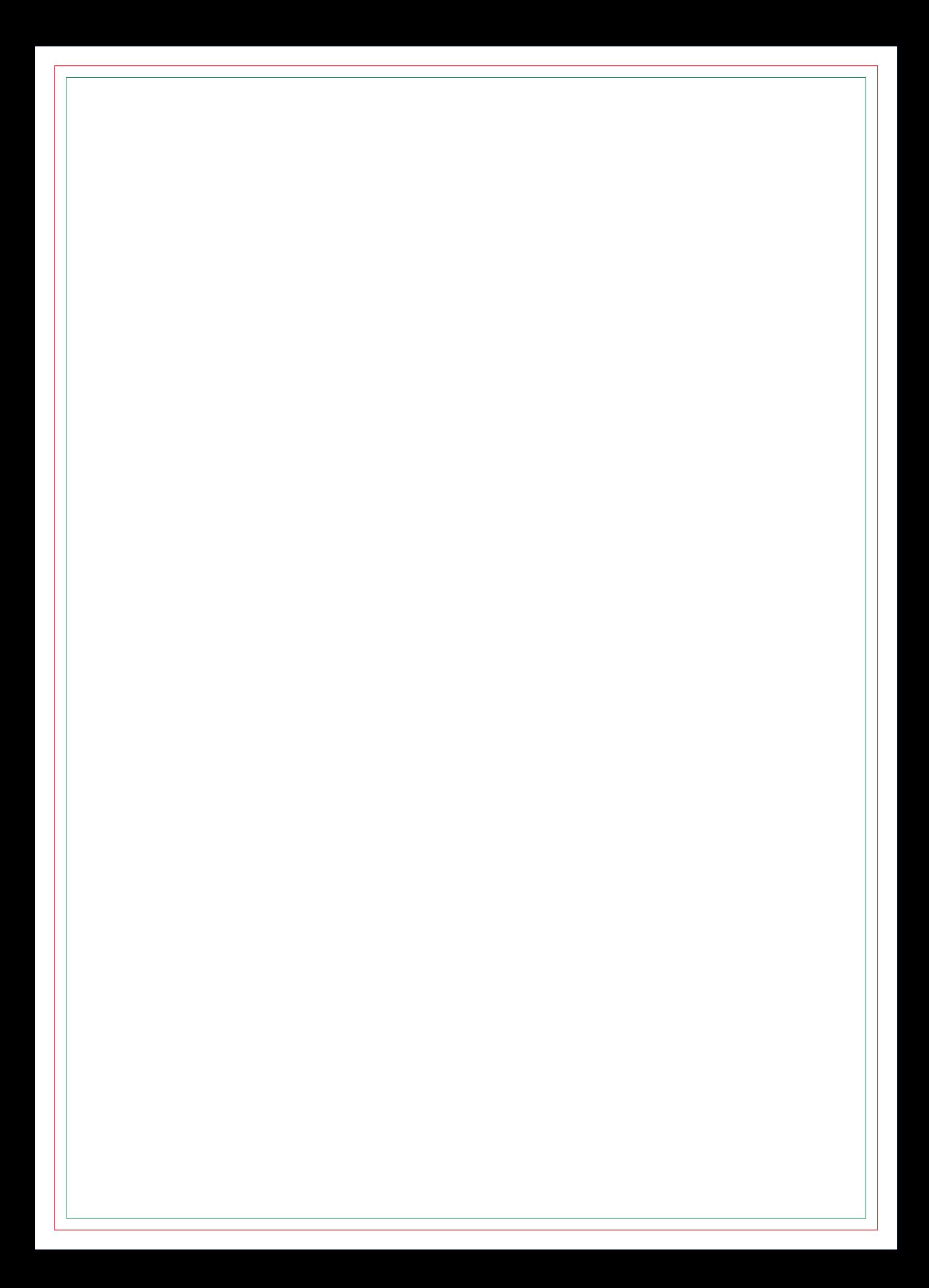

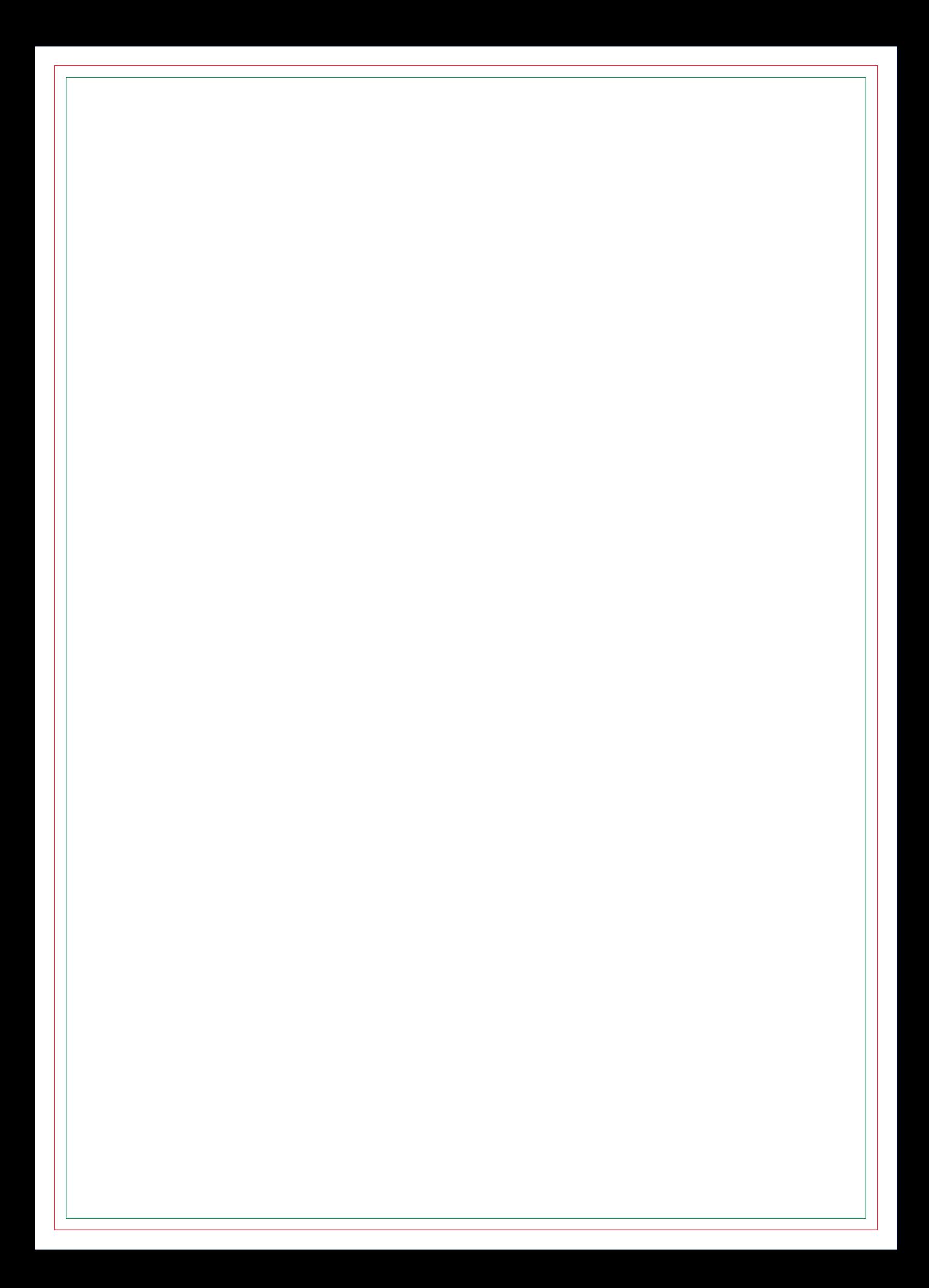

# **CONTRA CAPA**